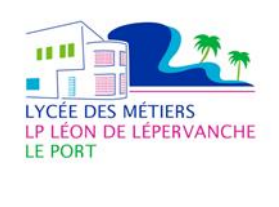

# NOTE AUX EQUIPES PEDAGOGIQUES CONTINUITE PEDAGOGIQUE EN MODALITE HYBRIDE A COMPTER DU JEUDI 8 AVRIL 2021

### **9 CLASSES CONCERNÉES PAR LA MODALITE HYBRIDE**

NOTE 1 / 6 AVRIL 2021

Dans le cadre de la mise en place de la modalité d'enseignement hybride (alternance de présentiel des élèves et de distanciel, par groupe), et en complément des documents déjà communiqués (protocoles: organisation générale, fiche élève, fiche parents, fiche enseignants, tableau de suivi) merci de prendre connaissance des informations suivantes :

1- **Réunion de toutes les équipes pédagogiques** concernées par la mise en œuvre des cours en modalité hybride **le mardi 13 avril 2021 en M4** :

Salles : dans le tableau ci-dessous

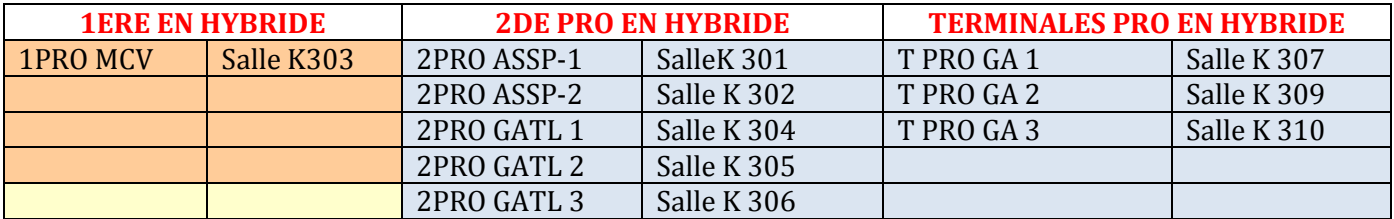

2- **Classes concernées par la modalité hybride** : les classes suivantes avec un effectif de 30 élèves

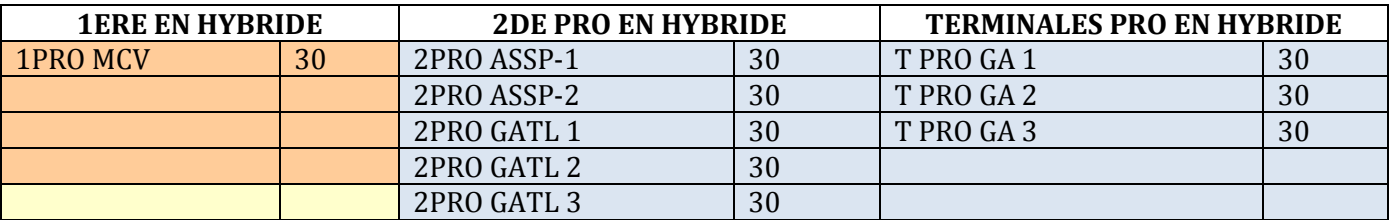

Toutes les autres classes sont en présentiel et suivent normalement leur EDT.

## 3- **Présence des groupes** :

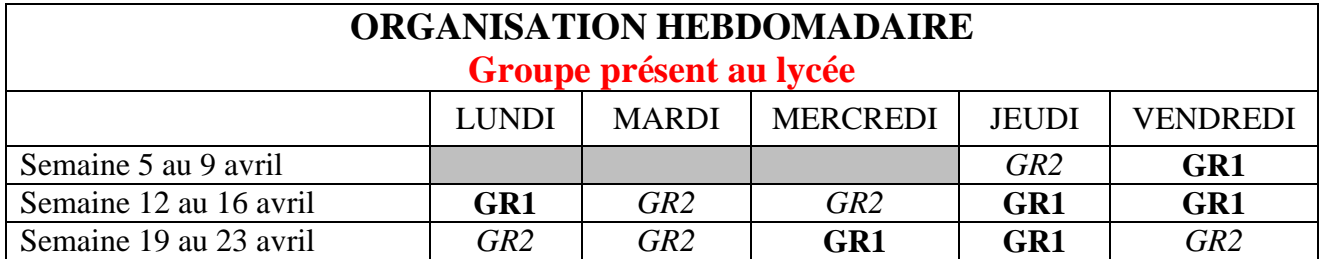

## 4- **Gestion des élèves en distanciel** :

- Tout le travail donné, les classes en visio programmées…. doivent figurer dans le cahier de texte PRONOTE (Mme la Rectrice nous a demandé de donner l'accès au cahier de texte PRONOTE à tous les IEN)
- Possibilité de faire en même temps le cours aux élèves présents et à ceux à distance : classe mixte.

Des webcams avec micro intégré sont à votre disposition à l'accueil (se connectent directement) ; vous pouvez les emprunter à la demi-journée. Cela facilite la gestion des deux groupes.

- Pour les visio et les classes mixtes : un lien pour chaque groupe de la classe a été créé, utilisable par toutes les disciplines. Vous trouverez ces liens sur PRONOTE. Les élèves disposent des mêmes, ce qui facilite la procédure de connexion.
- Il est essentiel, pour la mise en place d'un cours en visio, de respecter son emplacement dans l'EDT des élèves.
- Lors de vos cours en visio, les élèves en distanciel pourront communiquer avec vous via le tchat de l'application (pas de nouvel équipement d'enceinte prévu).
- 5- Tableau des liens de connexion à la classe virtuelle (sur Pronote pour les élèves):

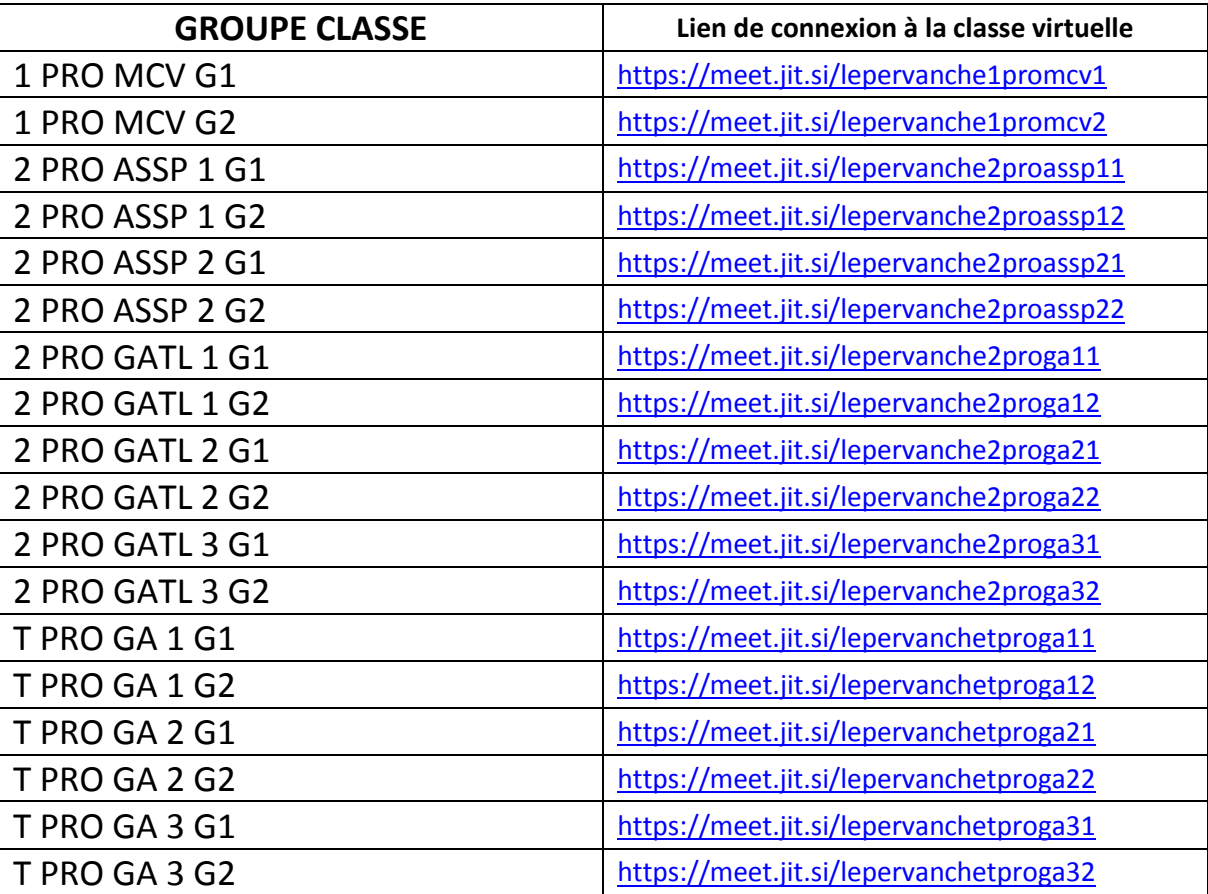

## 6- **Assistance pour les élèves** :

- Des plateformes d'assistance sont mises en œuvre afin d'accompagner les élèves qui en auraient besoin.
	- Plateforme téléphonique assurée par une assistante pédagogique.
	- Plateforme d'assistance technique assurée par M. Minatchy, le POP
	- Plateforme d'accompagnement en présentiel au CDI

Une adresse mail dédiée [: continuitepeda.lepervanche@ac-reunion.fr](mailto:continuitepeda.lepervanche@ac-reunion.fr)

## **7- Tableau de suivi hebdomadaire :**

Un tableau de suivi hebdomadaire sera à compléter en ligne par tous les enseignants de la classe **au plus tard pour le vendredi 17h** de la semaine en cours.

Les tableaux hebdomadaires sont accessibles en cliquant sur le lien suivant :

<https://drive.google.com/drive/folders/1FMngGZeRiKtpotVDl1mAqih49TSHdwwM?usp=sharing>

Les tableaux seront à disposition du Professeur principal et de la Vie scolaire pour le suivi des absences en distanciel, et de la Direction pour le pilotage et le suivi du bilan hebdomadaire pour communication aux autorités académiques.

L'équipe pédagogique aura aussi un accès aux tableaux en consultation sur les semaines écoulées, et en modification sur la semaine en cours (du lundi au vendredi).

Pour compléter ce tableau: une ligne est attribuée par discipline avec des cases à compléter.

Chaque enseignant devra compléter sa ligne.

C. Gawronski

Proviseure